# **Setting Up Your Monitor**

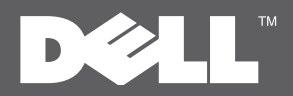

Installation du moniteur | Configuración del monitor | Configuração de seu monitor | Einrichten des Monitors | Configurazione del monitor | Установка монитора

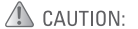

Before setting up your Dell™ monitor, see the safety instructions that ship with your monitor.

#### $\triangle$  ATTENTION :

Avant d'installer votre moniteur Dell™. lisez les consignes de sécurité livrées avec votre moniteur. de seguridad que se facilitan con el monitor

#### A PRECAUCIÓN: Antes de configurar el monitor

ATENCÃO: Antes de configurar seu monitor Dell™, Dell™, consulte las instrucciones leia as instruções de segurança que acompanham o produto.

#### $\triangle$  ACHTUNG:

Bevor Sie Ihren Dell™-Monitor aufstellen. Jesen Sie die Sicherheitsanweisungen, die mit dem Monitor geliefert werden.

#### ATTENZIONE:

Prima di configurare il monitor Dell™. vedere le istruzioni di sicurezza fornite con il monitor.

## ВНИМАНИЕ:

Перед настройкой вашего<br>монитора Dell ознакомьтесь с<br>инструкциями по технике<br>безопасности, входящими в<br>комплект поставки монитора.

### Dell™ IN2020/IN2020M monitor

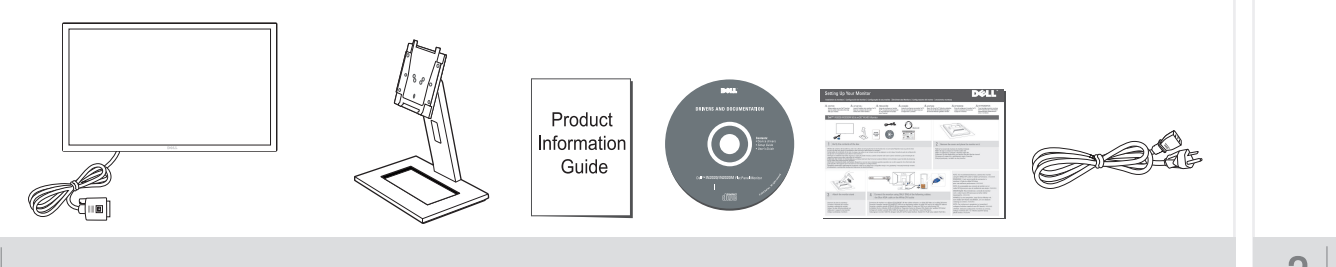

### Verify the contents of the box

Vérifiez le contenu de la boîte Compruebe el contenido de la caja Verifique o conteúdo da caixa Prüfen Sie die Inhalte im Karton Verificare il contenuto della confezione Проверьте содержимое упаковочнойкоробки

#### Remove the cover and place the monitor on it  $\angle$

Retirez le couvercle et placez le moniteur dessus Retire la tapa y cologue el monitor sobre ella Retire a cobertura e coloque o monitor sobre ela Entfernen Sie die Abdeckung und stellen Sie den Monitor darauf Rimuovere il coperchio e posizionarvi sopra il monitor Снимите крышку и поставьте на нее монитор

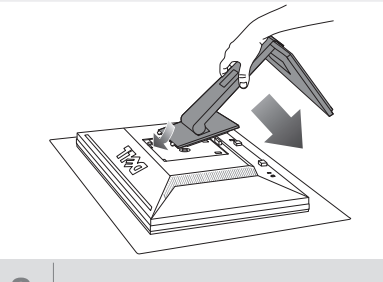

3 Attach the monitor stand

Soulevez le pied du moniteur Levante el soporte del monitor Levante o suporte do monitor Heben Sie den Monitorständer an Sollevare il supporto del monitor

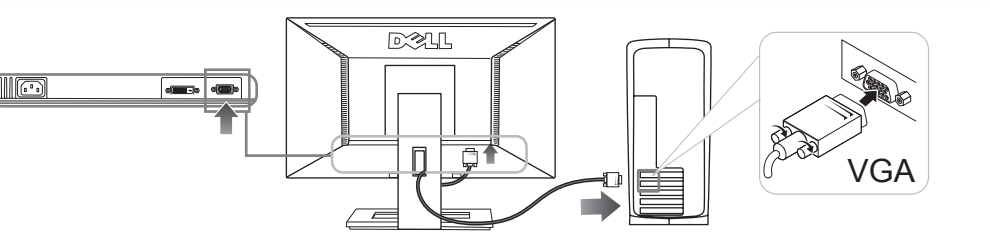

Connect the monitor using ONLY ONE of the following cables: 4 the Blue VGA cable or the White DVI cable

Connectez le moniteur en utilisant SEULEMENT UN des câbles suivants : le câble VGA bleu ou le câble DVI blanc Conecte el monitor usando SOLAMENTE UNO de los siguientes cables: el cable VGA azul o del cable DVI blanco Conecte o monitor usando APENAS UM dos sequintes cabos: O cabo azul VGA ou o cabo branco DVI Schließen Sie den Monitor NUR mit EINEM der folgenden Kabel an: Blaues VGA-Kabel oder weißes DVI-Kabel Collegare il monitor usando SOLO UNO dei seguenti cavi: cavo VGA blu o cavo DVI bianco Прикрепите подставку к монитору Подключите монитор, используя ТОЛЬКО ОДИН из следующих кабелей: Белый кабель DVI или синий кабель VGA

NOTE: It is recommended that you connect the monitor using the White DVI cable for better performance. (for IN2020M only) REMARQUE : Il est recommandé de connecter le moniteur à l'aide du câble DVI blanc

pour une meilleure performance. (pour IN2020M seulement)

NOTA: Es aconsejable que conecte el monitor con el cable DVI blanco para que el rendimiento sea mejor. (solo para IN2020M)

OBSERVAÇÃO: Recomendamos a conexão do monitor com o cabo branco DVI para que se tenha melhor desempenho. (apenas para IN2020M)

HINWEIS: Es wird empfohlen, dass Sie den Monitor mit dem weißen DVI-Kabel anschließen, um eine bessere Leistung zu erzielen. (nur für IN2020M)

NOTA: Per migliorare le prestazioni, si consiglia di collegare il monitor tramite il cavo DVI bianco. (solo per IN2020M)

ПРИМЕЧАНИЕ: Для улучшения отображения советуем подключать монитор к компьютеру, используя белый кабель DVI. (для IN2020M)

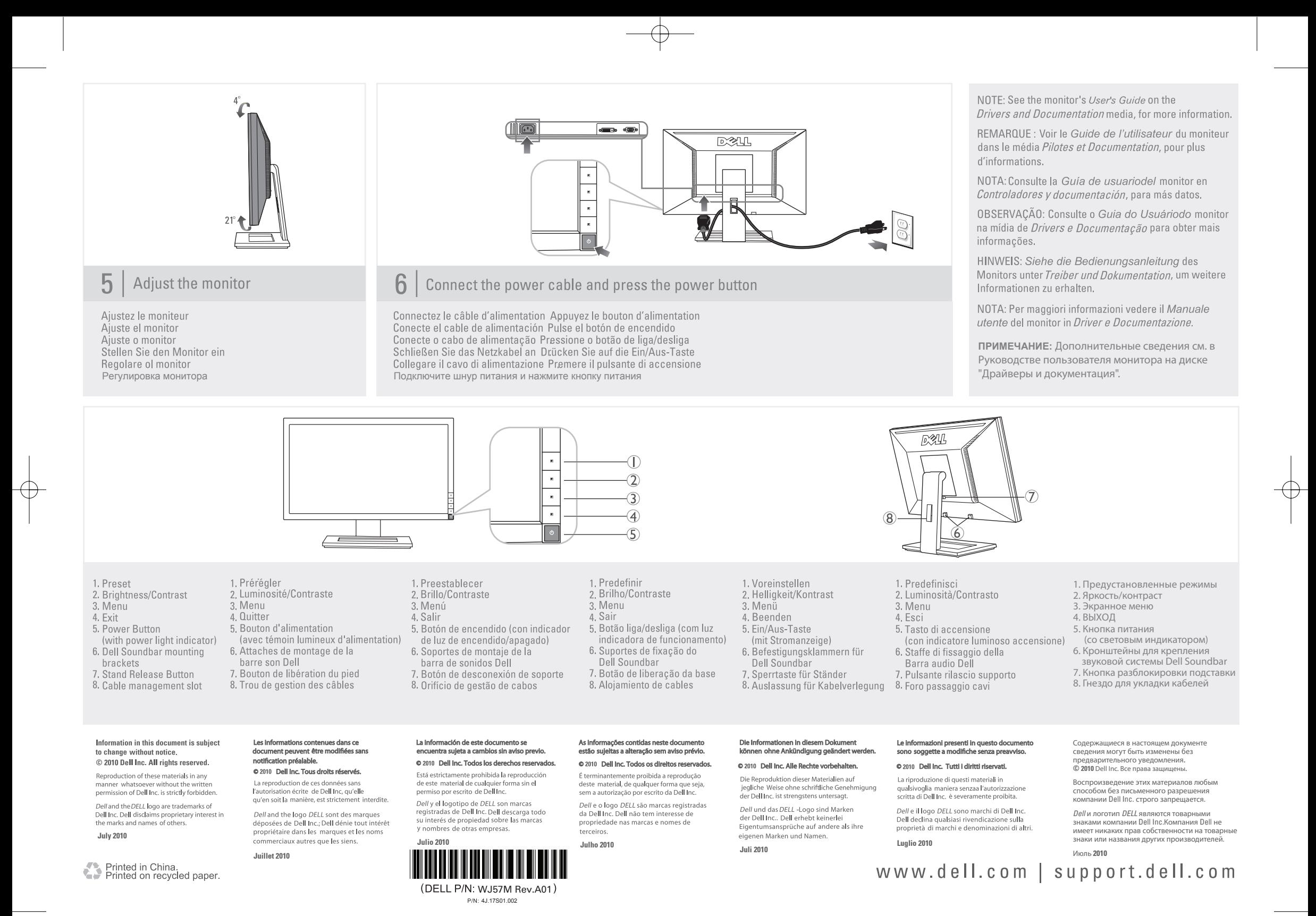